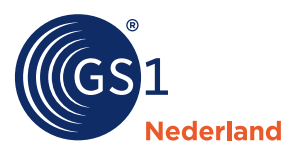

## **Welke velden invullen voor gevaarlijke stoffen?**

Met deze beslisboom kun je bepalen welke informatie je moet aanleveren via de GS1 datapool

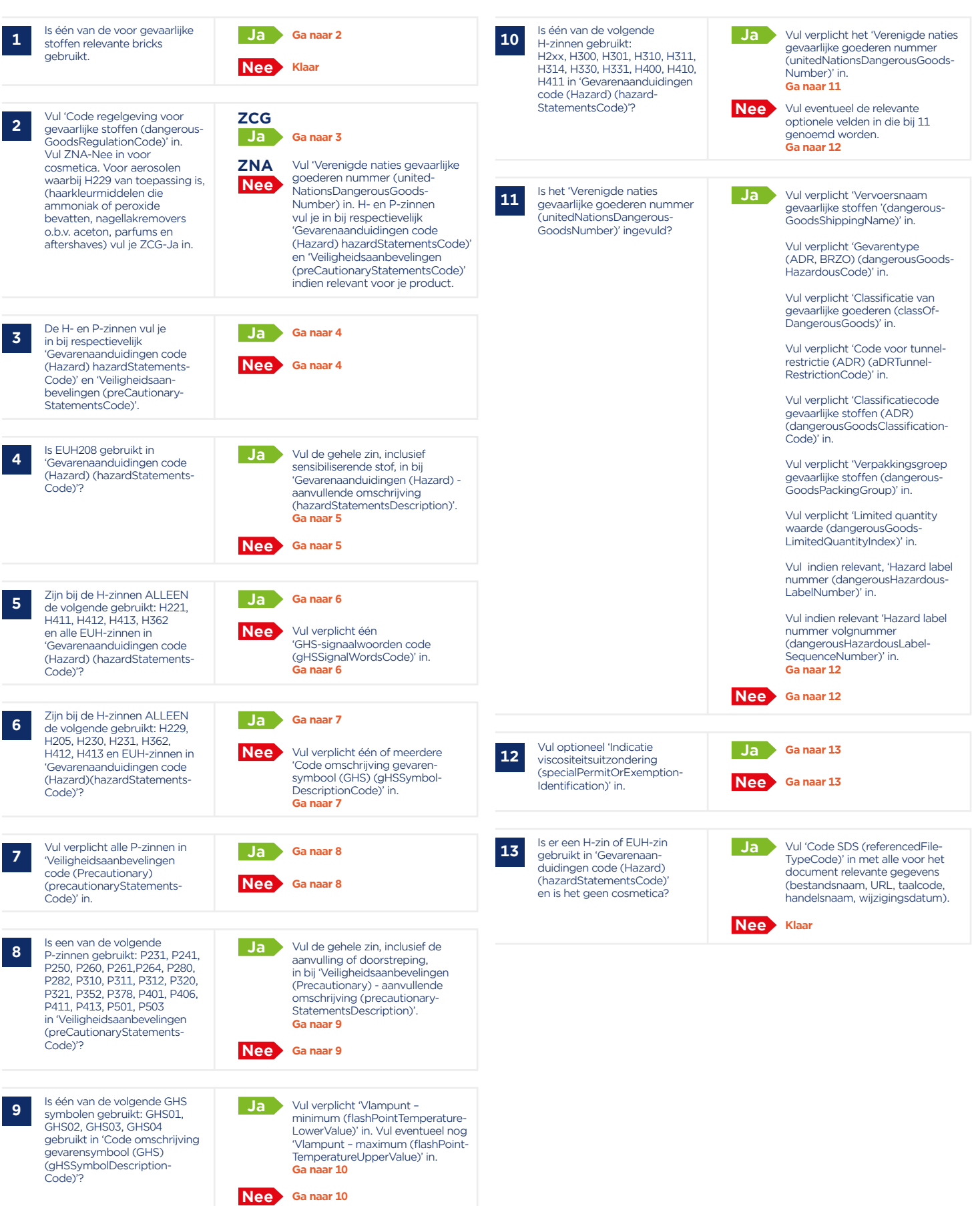